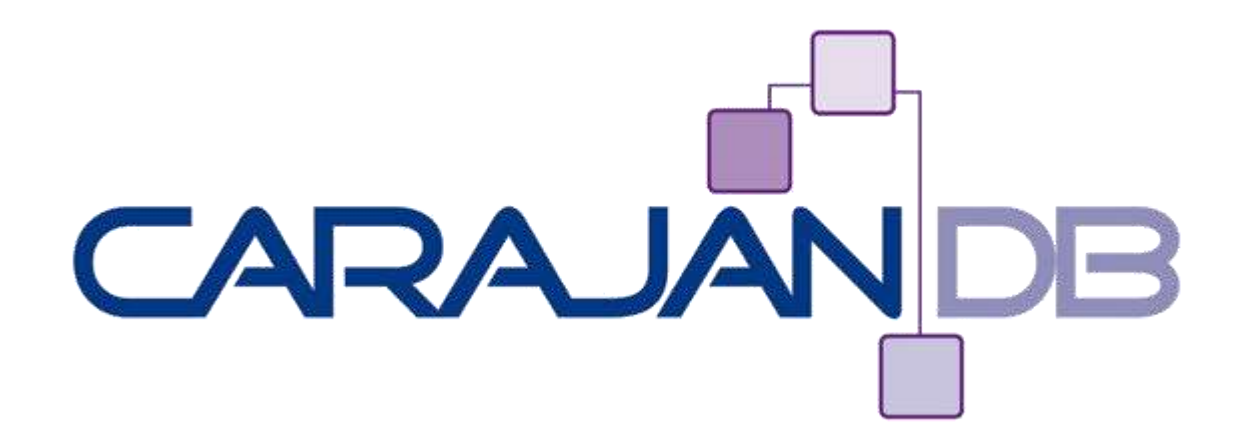

# **Replikation und / oder Standby Gemeinsamkeiten und Unterschiede**

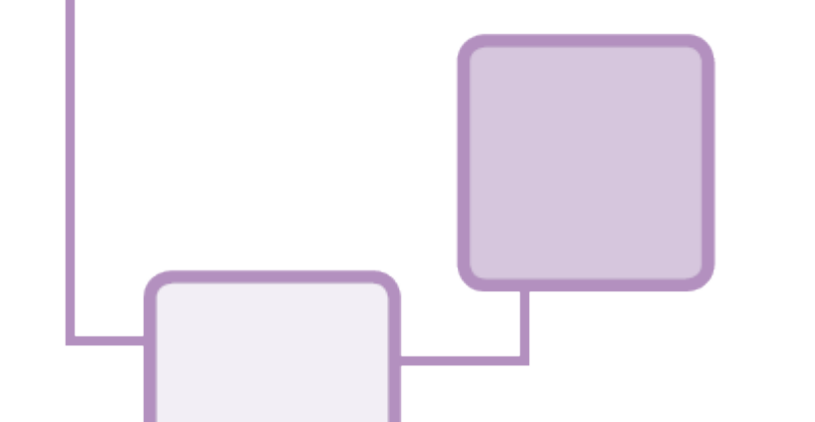

**Johannes Ahrends CarajanDB GmbH**

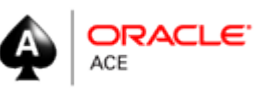

© 2013 CarajanDB GmbH

#### www.CarajanDB.com

© 2013 CarajanDB GmbH

2

# **CarajanDB**

- **Experten mit über 20 Jahren Oracle Erfahrung**
- **Firmensitz in Erftstadt bei Köln**
- **Spezialisten für**
	- Oracle Datenbank Administration
	- Hochverfügbarkeit (RAC, Data Guard, Failsafe, etc)
	- Einsatz der Oracle Standard Edition
	- Oracle Migrationen (HW, Unicode, Konsolidierung, Standard Edition)
	- Replikation (Goldengate, SharePlex, Dbvisit)
	- Performance Tuning
- **Schulung und Workshops (Oracle, Toad)**

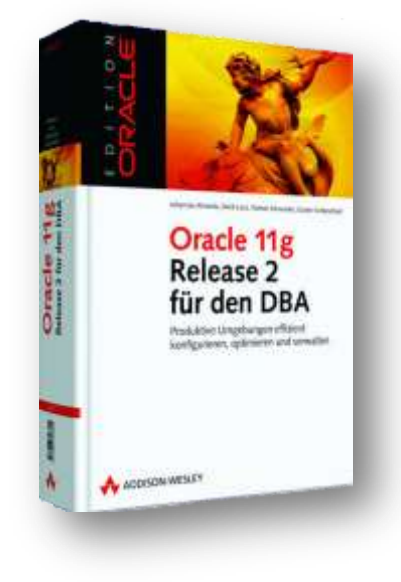

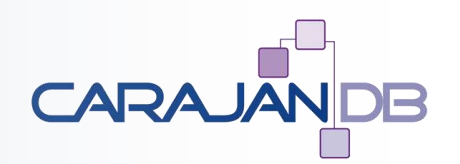

#### www.CarajanDB.com

© 2013 CarajanDB GmbH

3

#### ... über mich

- **Oracle Spezialist seit 1992**
	- 1992: Presales bei Oracle in Düsseldorf
	- 1999: Projektleiter bei Herrmann & Lenz Services GmbH
	- 2005: Technischer Direktor ADM Presales bei Quest Software GmbH
	- 2011: Geschäftsführer CarajanDB GmbH
- **2011 → Ernennung zum Oracle ACE**
- **Autor der Bücher:**
	- Oracle9i für den DBA, Oracle10g für den DBA, Oracle 11g Release 2 für den DBA
- **Leiter der DOAG SIG Database**
- **Hobbies:** 
	- Drachen steigen lassen (Kiting) draußen wie drinnen (Indoorkiting)
	- Motorradfahren (nur draußen)

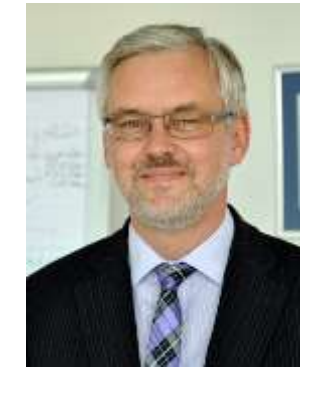

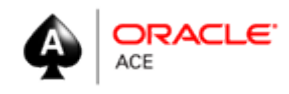

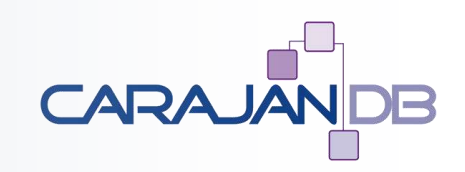

### **Kontakt**

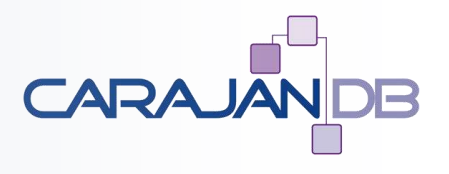

- **E-Mail: [johannes.ahrends@carajandb.com](mailto:johannes.ahrends@carajandb.com)**
- **Homepage: [www.carajandb.com](http://www.carajandb.com/)**
- **Adresse:**
	- CarajanDB GmbH Siemensstraße 25 50374 Erftstadt
- **Telefon:**
	- $\cdot$  +49 (22 35) 1 70 91 84
	- $\cdot$  +49 (1 70) 4 05 69 36
- **Twitter: streetkiter**
- **Facebook: johannes.ahrends**
- **Blogs:** 
	- [www.carajandb.com/blogs](http://www.carajandb.com/blogs)
	- [www.toadworld.com](http://www.toadworld.com/)

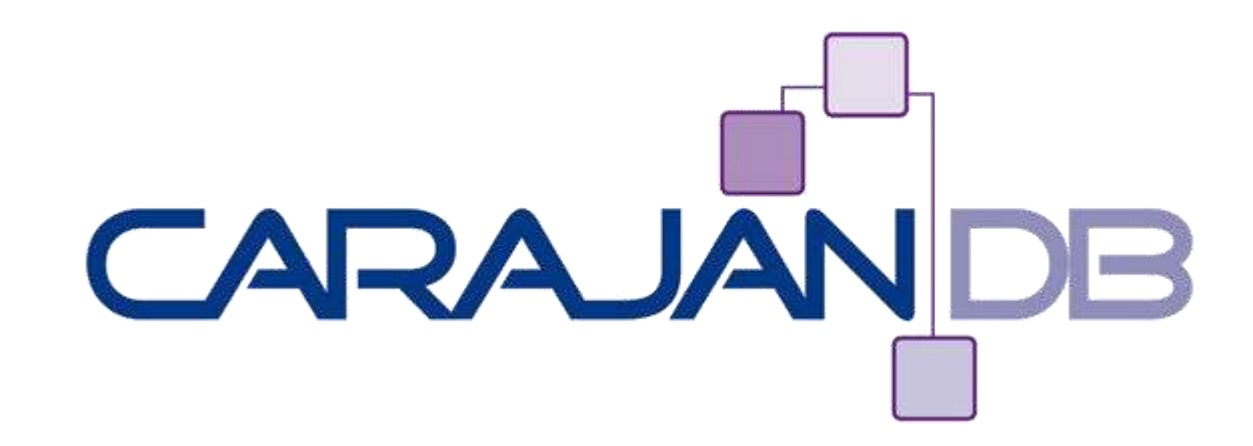

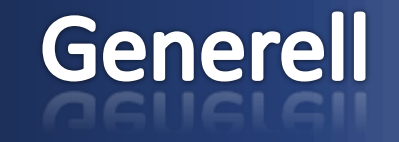

ww.Carajan

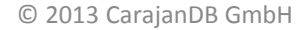

# **Was sagt Wikipedia?**

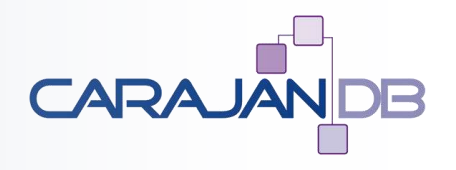

- Replikation oder Replizierung ([lat.](http://de.wikipedia.org/wiki/Latein) *replicare* "erwidern", "wiederholen") bezeichnet die mehrfache Speicherung derselben [Daten](http://de.wikipedia.org/wiki/Daten) an meist mehreren verschiedenen Standorten und die [Synchronisation](http://de.wikipedia.org/wiki/Synchronisation) dieser Datenquellen.
- Der **Bereitschaftsbetrieb** oder **Standby-Betrieb** (auch **Wartebetrieb**) ist der Zustand eines technischen Gerätes, in dem die eigentliche Nutzfunktion temporär deaktiviert ist, aber jederzeit und ohne Vorbereitungen oder längere Wartezeiten wieder aktiviert werden kann.

## **Warum Replikation?**

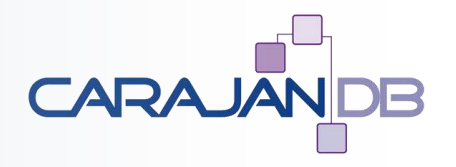

- 
- Data Offloading  $\rightarrow$  Aufbau einer Kopie für (hauptsächlich) lesende Zugriffe
- **Daten Konsolidierung Übernahme von Daten aus mehreren untergeordneten Lokationen**
- 
- 
- 
- 
- 
- **Daten Verteilung → Aufbau von lokalen Kopien (oft nur Ausschnitte)**
- **Lastverteilung Verteilung der Last auf mehrere Datenbanken**
- **Migrationen Temporärer Einsatz von Replikationen für die Minimierung der Downtime bei Migrationen**
	- **Change Data Capture Protokollierung von Datenänderungen**
- **Hochverfügbarkeit 1:1 Kopie der Datenbank / des Schemas für Desaster Recovery**

# **Warum Standby?**

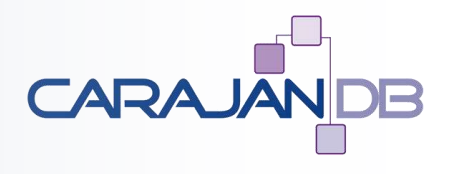

- **Hochverfügbarkeit**
- **Desaster Recovery**
- **Fallback bei logischen Fehlern**

# **Was ist Standby?**

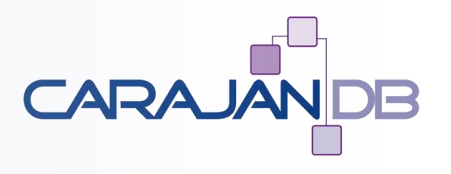

- **Eine spezielle Art der Replikation**
- **Voraussetzung:**
	- Quelle und Ziel sind identisch
		- Gleiche Endianness
		- Komplette Datenbank
- **Eventuell eingeschränkte Nutzung**
	- Physical Standby
	- Active DataGuard  $\rightarrow$  Read Only
	- Logical DataGuard  $\rightarrow$  Änderungen nur an "anderen" Strukturen
- **In der Regel Replikation auf anderen Server**
- **Direkter Zugriff auf Redolog-Informationen**

#### ... und DataGuard?

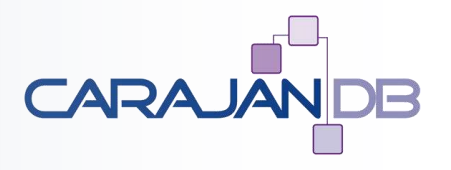

- **Standby Lösung, weil "***eigentliche Nutzfunktion temporär deaktiviert***"**
	- Physical Standby
	- Active DataGuard
- **Replikationslösung, weil "mehrfache Speicherung derselben Daten an mehreren** *Standorten***"**
	- Logical Standby
	- Active DataGuard

# **Data Guard – Historie (1)**

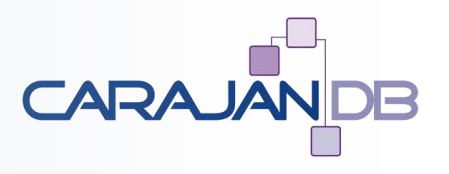

- **Oracle8i**
	- Read-Only physical Standby
	- Managed Recovery
	- Remote Archiving der Redolog -Dateien
- **Oracle9i**
	- Zero-Data-Loss
	- Data Guard Broker
	- Switchover und Failover
	- Automatische "Gap Detection"
	- Logical Standby Database
- **Oracle 10g**
	- Real Time Apply
	- Standby Redologs
	- Fast Start Failover

www.CarajanDB.com

# **Data Guard – Historie (2)**

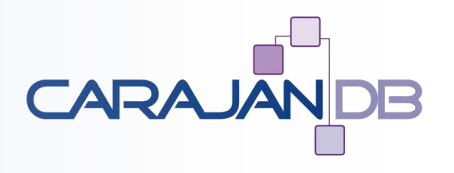

- **Oracle 11g**
	- Active Data Guard
	- Heterogener Plattform Support (z.B. Linux  $\rightarrow$  Windows; AIX  $\rightarrow$  HP)
- **Oracle 12c**
	- Global Data Service
	- Data Guard Broker Multiple Standby
	- Resumable Switchover
	- ADG Support für Sequences, Temporary Tables
	- Rolling Upgrade für ADTs, AQ, XDB Repository

### **Standby - Architektur**

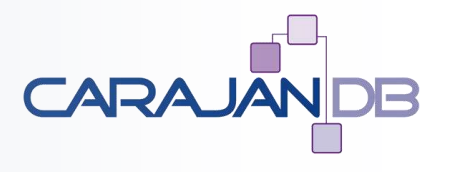

• **Beispiel DataGuard Maximum Availability**

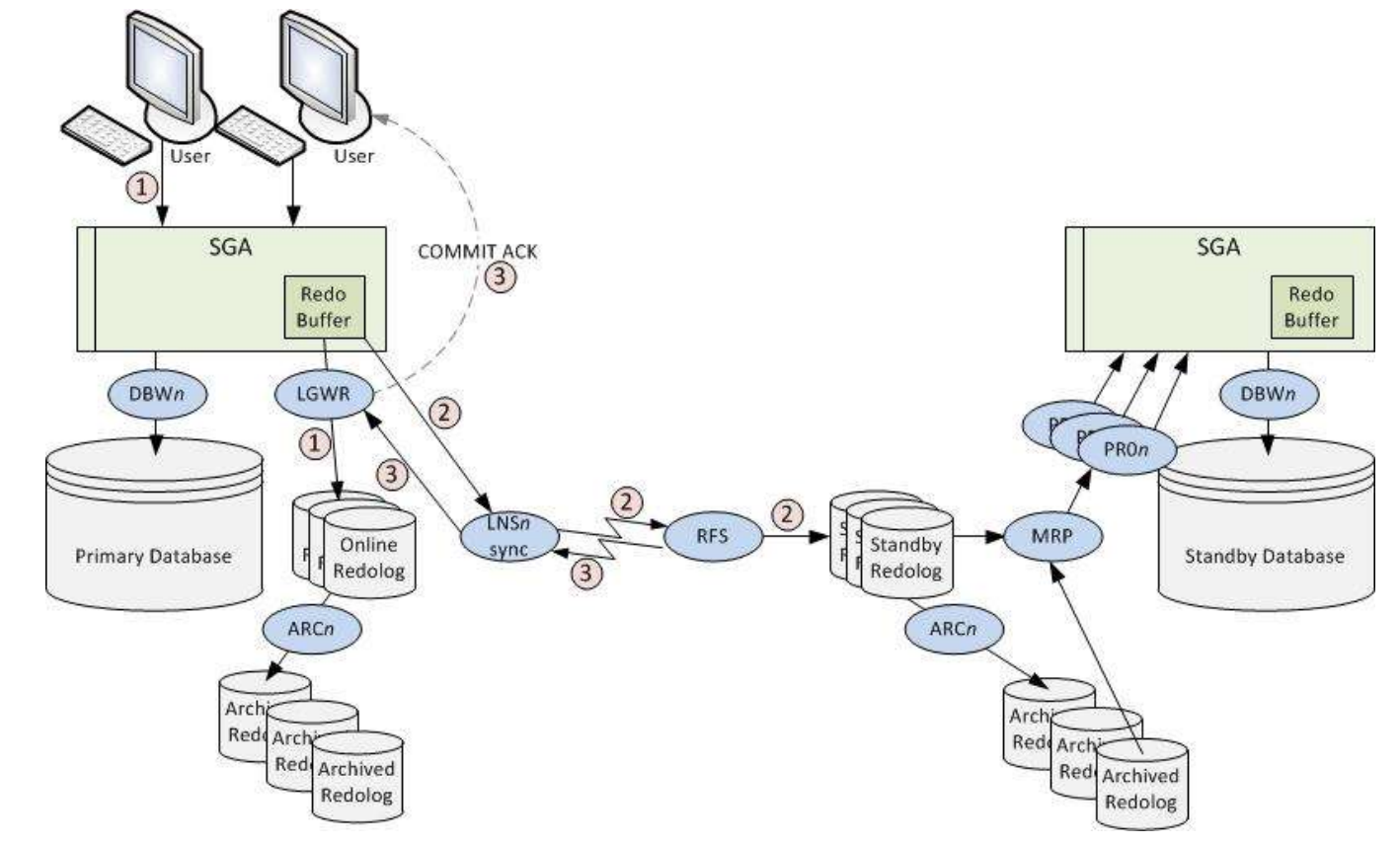

### ... und was ist dann Replikation?

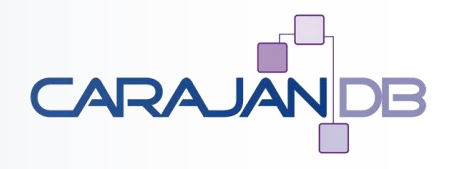

- **Einzelnes Objekt, Objektgruppe oder gesamte Datenbank**
- **Auch innerhalb einer Datenbank möglich (z.B. Materialized Views)**
- **Zusätzliche Transformationen oder Filter möglich**
- **Zugriff auf Redolog-Informationen oder über Trigger**
- **Quell- und Zieldatenbanken müssen getrennt verwaltet werden**
	- Größere Flexibilität
	- Unterschiedliche Datenbankgrößen

### Replikation

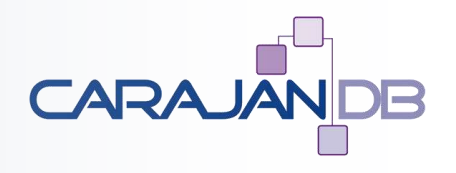

• **Beispiel DELL SharePlex For Oracle**

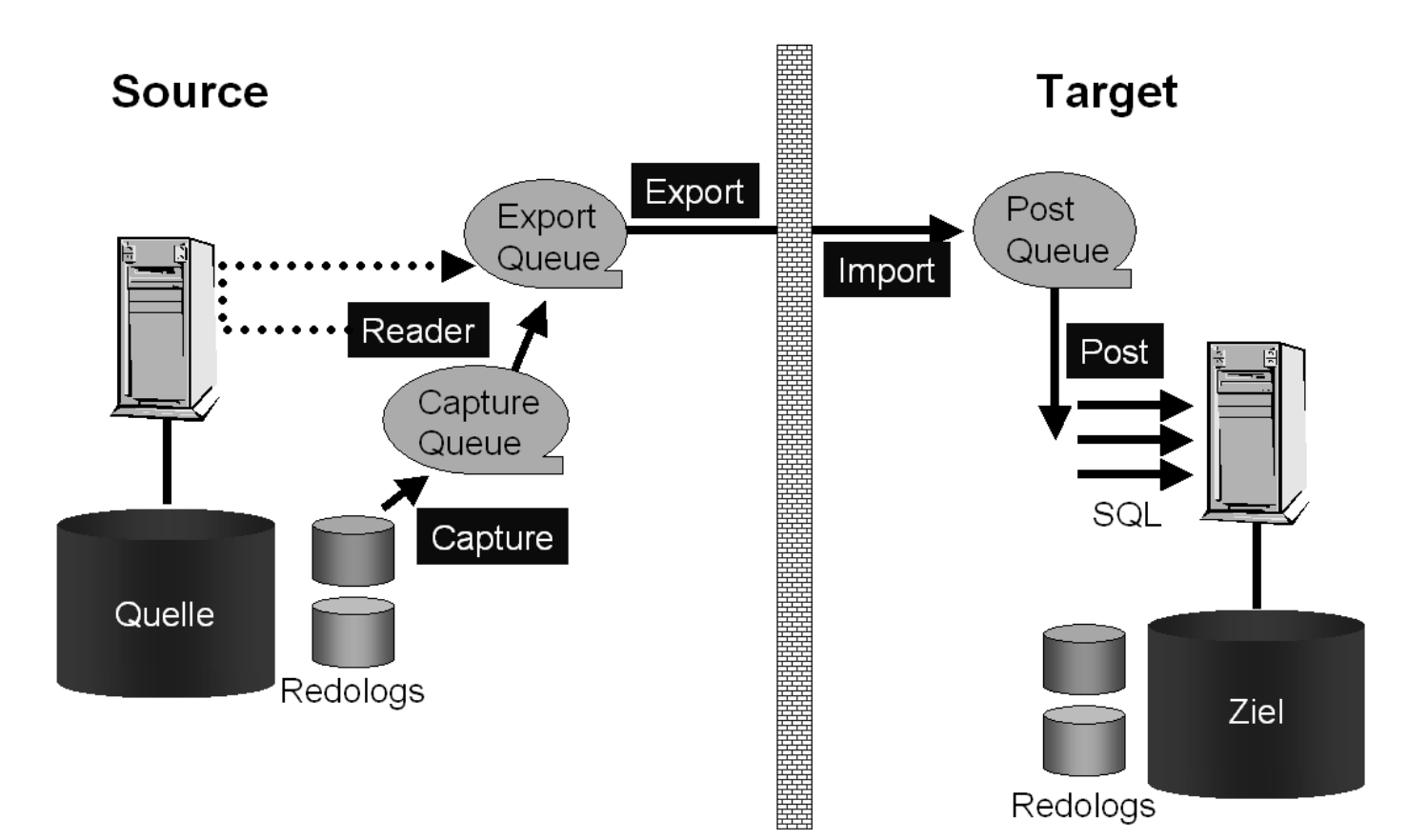

www.CarajanDB.com

# **Stärken Standby**

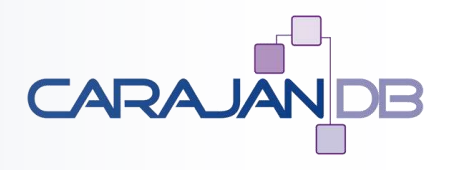

- **Desaster Recovery**
- **Höchste Verfügbarkeit bei DataGuard** *Maximum Protection Mode*
- **Standby Datenbank wird automatisch mit gepflegt (Tablespaces, Data Files)**
- **Robust**

# **Schwächen Standby**

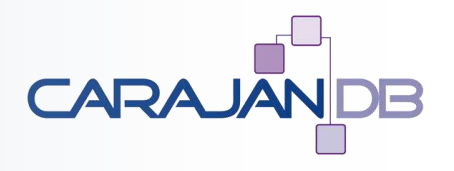

- **Geringe Flexibilität**
- **DataGuard Broker anfällig (bis 11g)**
- **(Logical Standby eingeschränkte Funktionalität (bis 11g), selten eingesetzt)**
- **Fehleranfällig beim Aufbau**
- **Bei Zugriff auf archivierte Redolog-Dateien großer Zeitversatz (mind. 5 Minuten)**

# Was sollte man bei Replikation beachten?

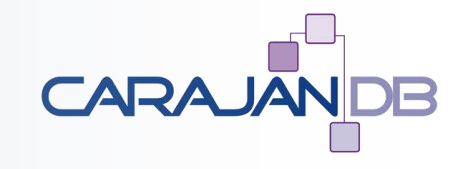

- **Replikation ist ein Projekt**
- "Mal eben" Daten zu replizieren mag zwar funktionieren, allerdings in der Regel **nicht sehr lange**
- Zeitraum für das Projekt  $\rightarrow$  mind. 6 Monate bis Inbetriebnahme

# **Fragen für das Projekt, Replikation" (1)**

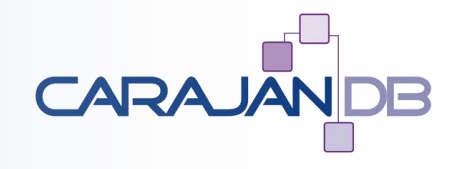

- **Was soll repliziert werden?**
	- Einzelne Tabellen
	- Komplette Schemata
	- DDL
- **Was für Objekte werden repliziert?**
	- Gibt es besondere Datentypen, z.B. XMLTYPE, ADT
- **Auf wie viele Ziele soll repliziert werden?**
	- Ein Ziel ist einfacher zu beherrschen als 10 Ziele!
- **Was ist, wenn eines der Ziele nicht verfügbar ist?**
	- Was passiert mit den archivierten Redologs?
- **Wer sorgt dafür, dass Quelle und Ziel synchron sind (DDL)?**
	- DDL zu replizieren hat Vor- und Nachteile
	- Vorteil: Datenbanken sind identisch
	- Nachteil: Datenbanken sind identisch

# **Fragen für das Projekt, Replikation" (2)**

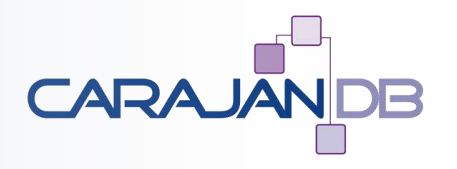

- **Wie setzt man die Replikation auf (laufender Betrieb)?**
	- Was passiert mit offenen Transaktionen?
	- Muss die Datenbank eventuell gesperrt werden?
- **Was passiert, wenn die Replikation nicht funktioniert?**
	- Was passiert mit der Quelldatenbank?
	- Läuft eventuell die Fast Recovery Area voll?
- **Wie wird neu synchronisiert?**
	- Wie lange dauert die Synchronisierung?
	- Können fehlerhafte Sätze "repariert" werden?
- **Was passiert bei Konflikten?**
	- Wer hat Recht? Am besten: Überschreiben!
- **Was muss überwacht werden?**
	- Wie groß ist die Latenzzeit?

# **Fragen für das Projekt, Replikation" (3)**

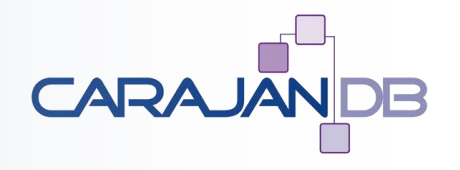

- **Was ist mit Triggern?**
	- Können diese ausgeschaltet werden?
	- Erkennt die Replikationslösung Trigger?
- **Was ist mit Constraints?**
	- Werden "on delete cascade" Constraints aufgelöst?
	- Muss eventuell ein Deferred Constraint Checking eingeschaltet werden?
- **Was ist mit Massenänderungen (Bulk load, Batch Jobs)?**
	- Wie schnell ist die Replikation?
	- Können Bulk Load erkannt und entsprechend repliziert werden?
- **Was ist mit BFILES?**
	- Die werden nicht repliziert!!!
- **Wer sorgt dafür, dass auf der Zielseite nicht geändert wird bzw. wie ist die Strategie?**
	- Optimaler Weise wird nur auf einer Seite geändert!

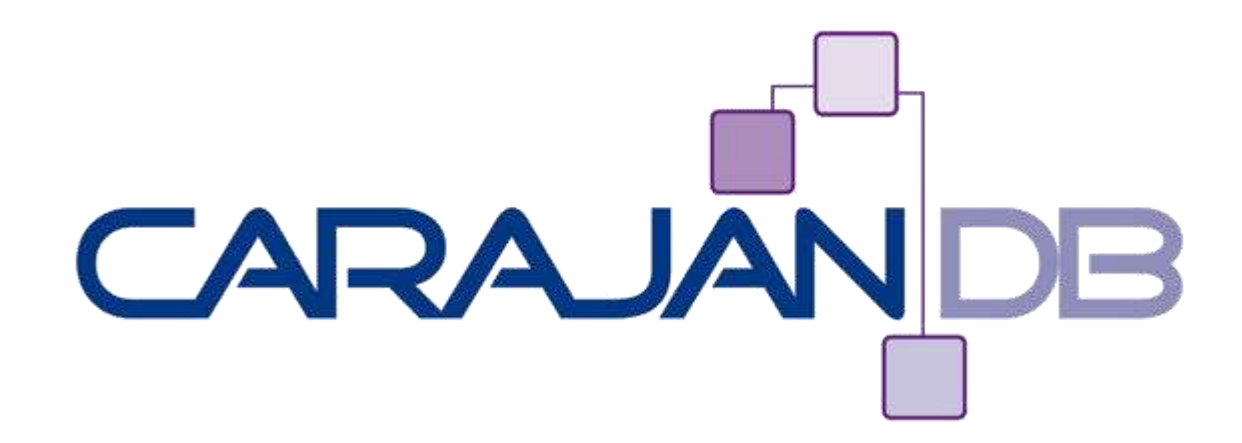

Diese Fragen stellen sich in der Regel für Standby Datenbanken nicht!

ww.Carajan

© 2013 CarajanDB GmbH  $22$ 

### **Unterschiede**

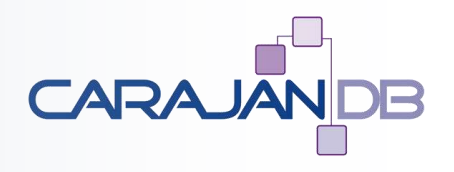

- **Standby Datenbank:**
	- Enge Integration in die Oracle Datenbank Architektur (DataGuard Standby Redologs)
	- Statisch
	- Sehr robust (wenn es richtig aufgesetzt wird!)
- **Replikation:**
	- Eine Softwarelösung
	- Muss projektiert werden
	- Sehr flexibel
	- Sensibel (Änderungen auf der Zielseite)

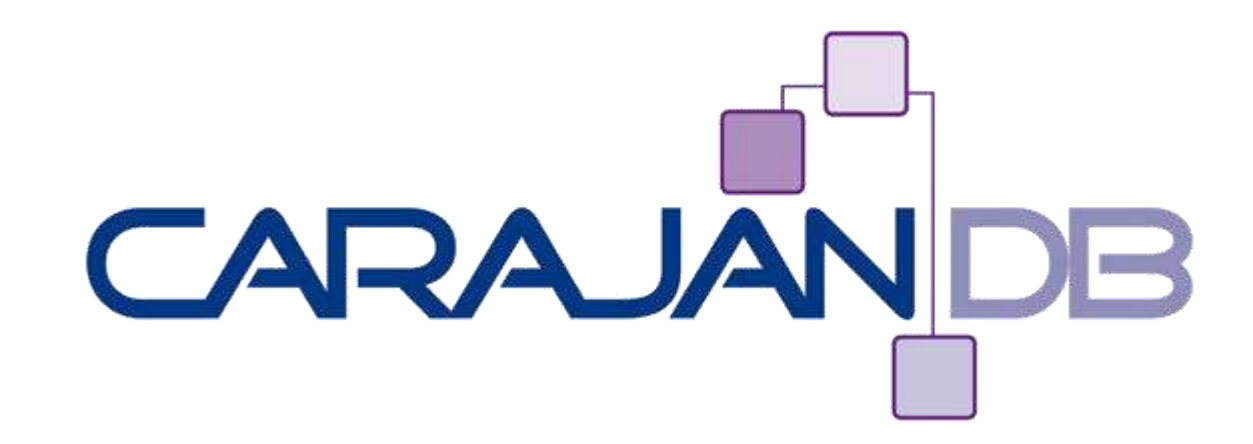

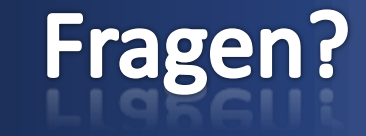

ww.Carajan

**Johannes Ahrends**

**[www.carajandb.com](http://www.carajandb.com/)**

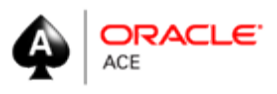

**Johannes.ahrends@carajandb.com**

© 2013 CarajanDB GmbH

#### **Meine weiteren Termine**

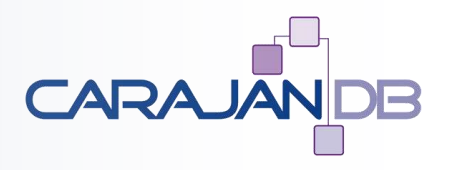

- 07. 08. Oktober Berliner Expertenseminar "Oracle Multitenant Database"
- **18. – 20. November DOAG Konferenz und Ausstellung in Nürnberg**
- **21. November DOAG Schulungstag – Toad für den DBA**